**Реализация технологии деятельностного метода и система дидактических принципов на уроках в начальной школе.**

> Выполнила: Кашицына И.Ф. учитель начальных классов, I кв. категория МБОУ «СОШ №9» г. Когалым

*«Надо учить не содержанию науки, а деятельности по её содержанию»*

*В.Г. Белинский.*

**Деятельностный метод обучения** - это организация учебного процесса, в котором главное место отводится активной и разносторонней, в максимальной степени самостоятельной познавательной деятельности школьника.

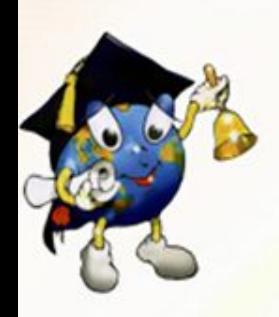

## **Система дидактических принципов.**

**Принцип деятельности**

**Принцип минимакса**

**Принцип непрерывности**

**Принцип психологической комфортности**

#### **Принцип целостности**

#### **Принцип вариативности**

**Принцип творчества**

## **Урок «открытия» нового знания.**

- **Деятельностная цель:** формирование способности учащихся к новому способу действия.
- **Образовательная цель:** расширение понятийной базы за счёт включения в неё новых элементов.

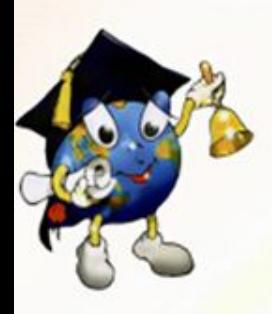

# **Урок рефлексии.**

**Деятельностная цель:** формирование у учащихся способностей к рефлексии коррекционно-контрольного типа и реализации коррекционной нормы (фиксирование собственных затруднений деятельности, выявление их причин, построение и реализация проекта выхода из затруднения).

**Образовательная цель:** коррекция и тренинг изучаемых понятий, алгоритмов.

# **Урок общеметодологической направленности.**

- **Деятельностная цель:** формирование способности учащихся к новому способу действия, связанному с построением структуры изучаемых понятий и алгоритмов.
- **Образовательная цель:** выявление теоретических основ построения содержательно-методических линий.

## **Урок развивающего контроля.**

**Деятельностная цель:** формирование способности учащихся к осуществлению контрольной функции.

**Образовательная цель:** контроль и самоконтроль изученных понятий и алгоритмов.

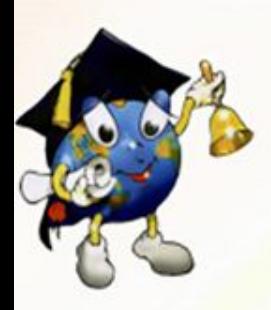

## **Структура урока**

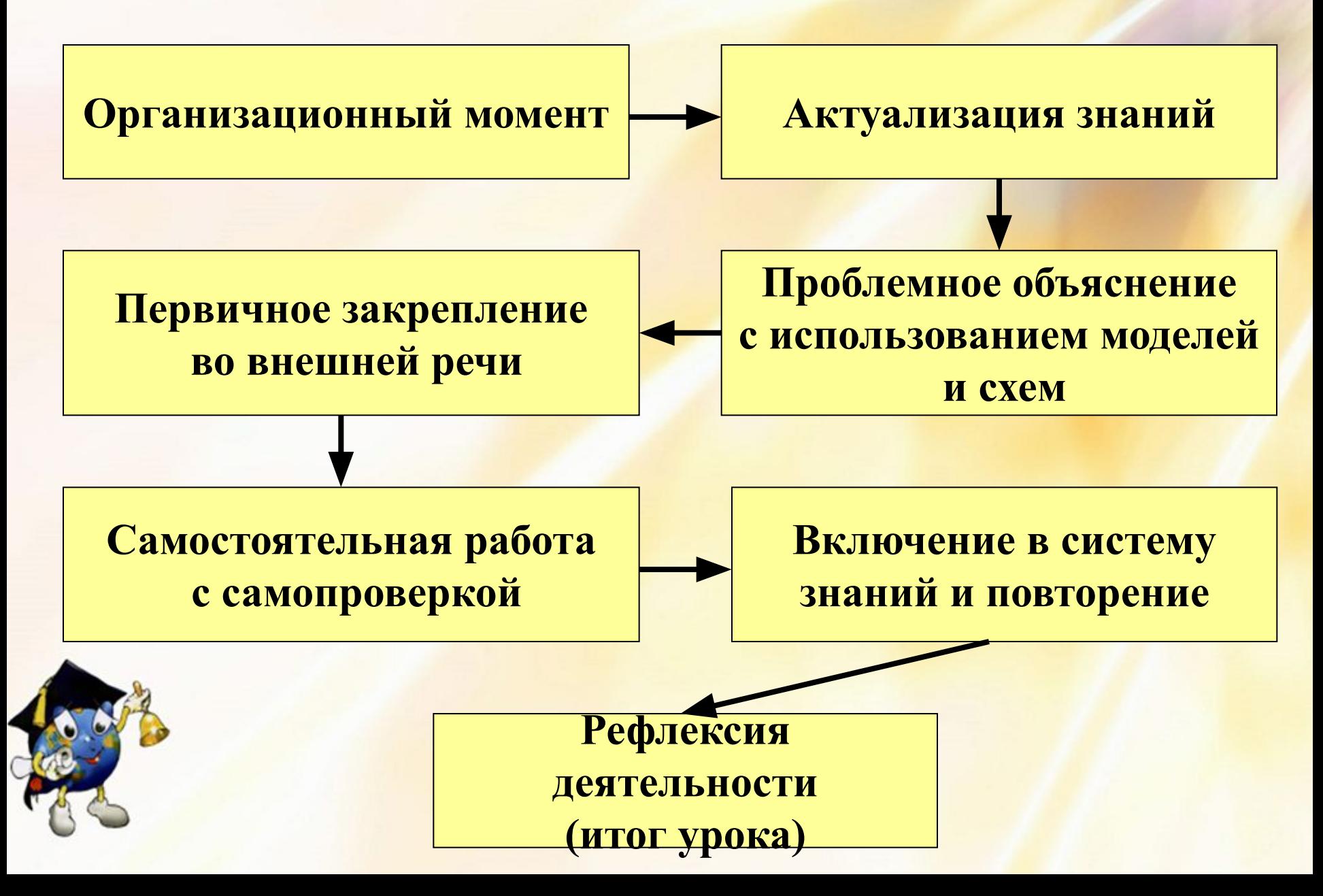

### **Проблемная ситуация с удивлением**

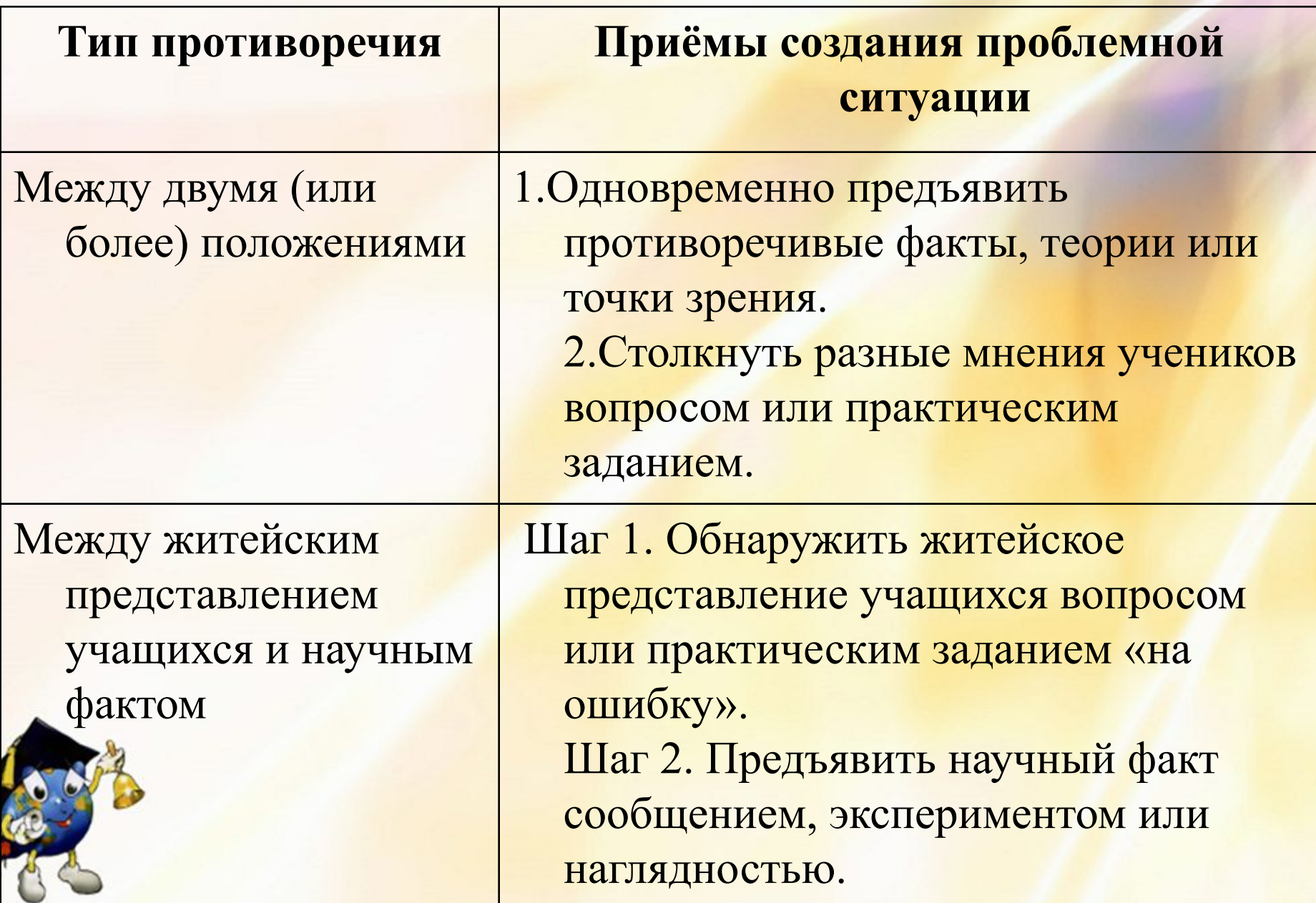

### **Проблемная ситуация с затруднением**

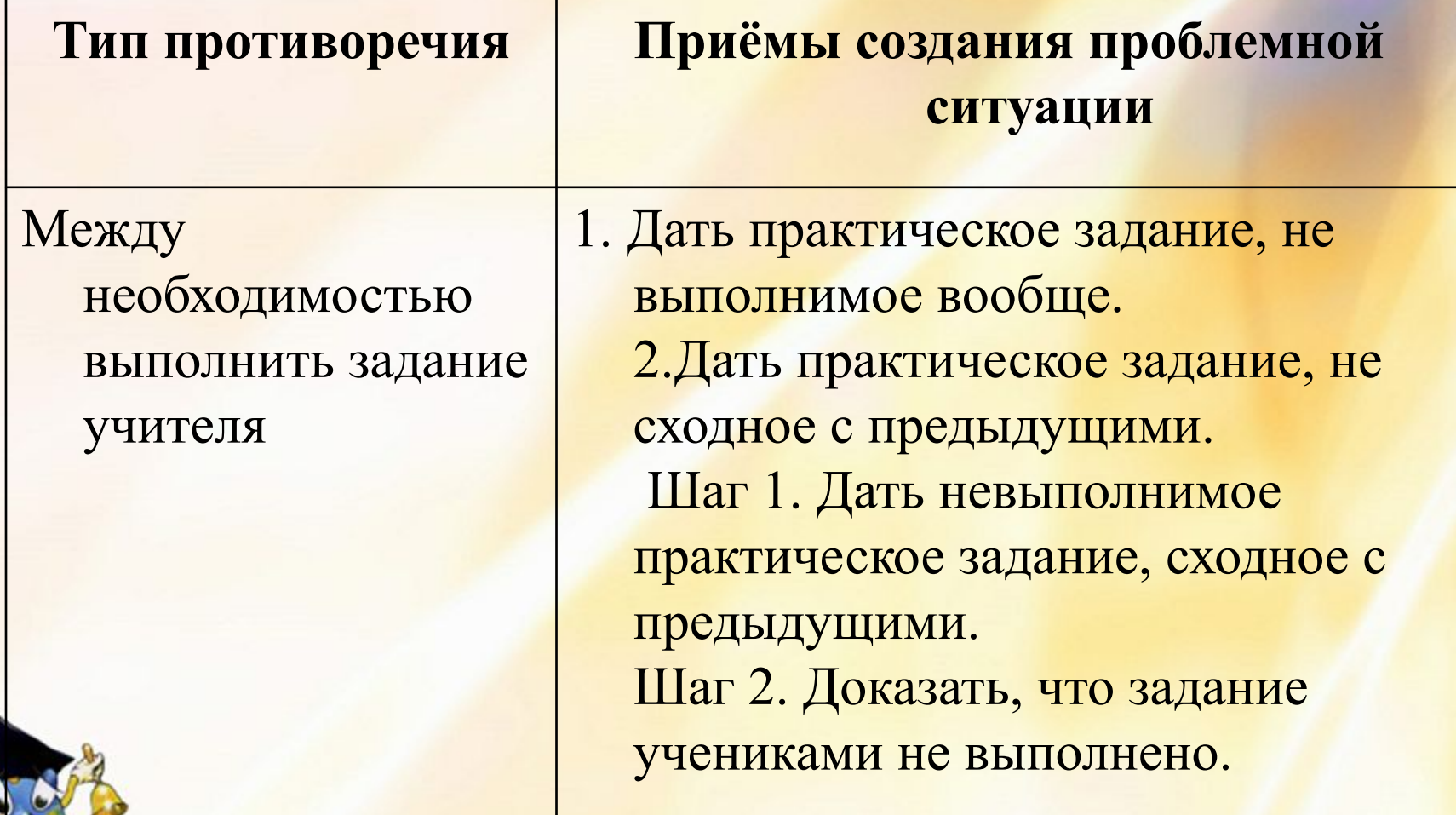

# **Методы постановки учебной проблемы**

- 1. Побуждающий от проблемной ситуации диалог.
- 2. Подводящий к теме диалог.
- 3. Мотивирующие приёмы: яркое пятно, актуальность.

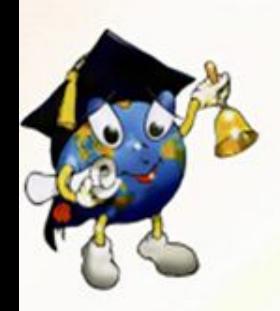

# **Спасибо за внимание! Творческих Вам успехов!**

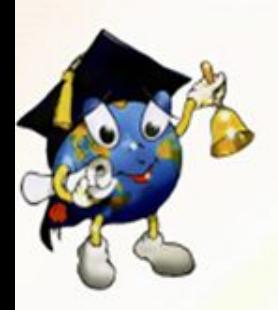

#### **Литература:**

- 1. Корбакова И.Н., Терешина Л.В «Деятельностный метод обучения» Волгоград, издательство «Учитель» 2008г.
- 2. Кубышева М.А. «Реализация технологии деятельностного метода на уроках разной направленности» Москва 2005г.
- 3. Мельникова Е.Л. «Проблемный урок» Ростов-на-Дону, Витраж 2006 г. **Источники интернета:**
- 1.http://www.sch2000.ru/deyatelnostniy/
- 2.http://festival.1september.ru/articles/527236/2.http://festival.1september.ru/ articles/527236/ Деятельностный метод в школе Шубина Татьяна Ивановна, методист, руководитель ММЦ
- 3. http://www.o-detstve.ru/forteachers/primaryschool/educprocess/8841.html **Источники изображений:**

http://images.yandex.ru/yandsearch?ed=1&text=%D1%88%D0%BA%D0%BE%D 0%BB%D1%8C%D0%BD%D0%B0%D1%8F%20%D1%82%D0%B5%D0%BC%D0 %B0%20%D0%BA%D0%B0%D1%80%D1%82%D0%B8%D0%BD%D0%BA%D0 %B8&p=80&img\_url=balash.seun.ru%2Fevent%2F121%2FLOGO%2FLOGO.jp g&rpt=simage